# hmt Cookie lecture zu Medienbestellung

Serviert von der hmt-Bibliothek, Kirstin Blös

**⊘English** Schnelleinstieg V

Suchbegriff eingeben

 $\rightarrow$ 

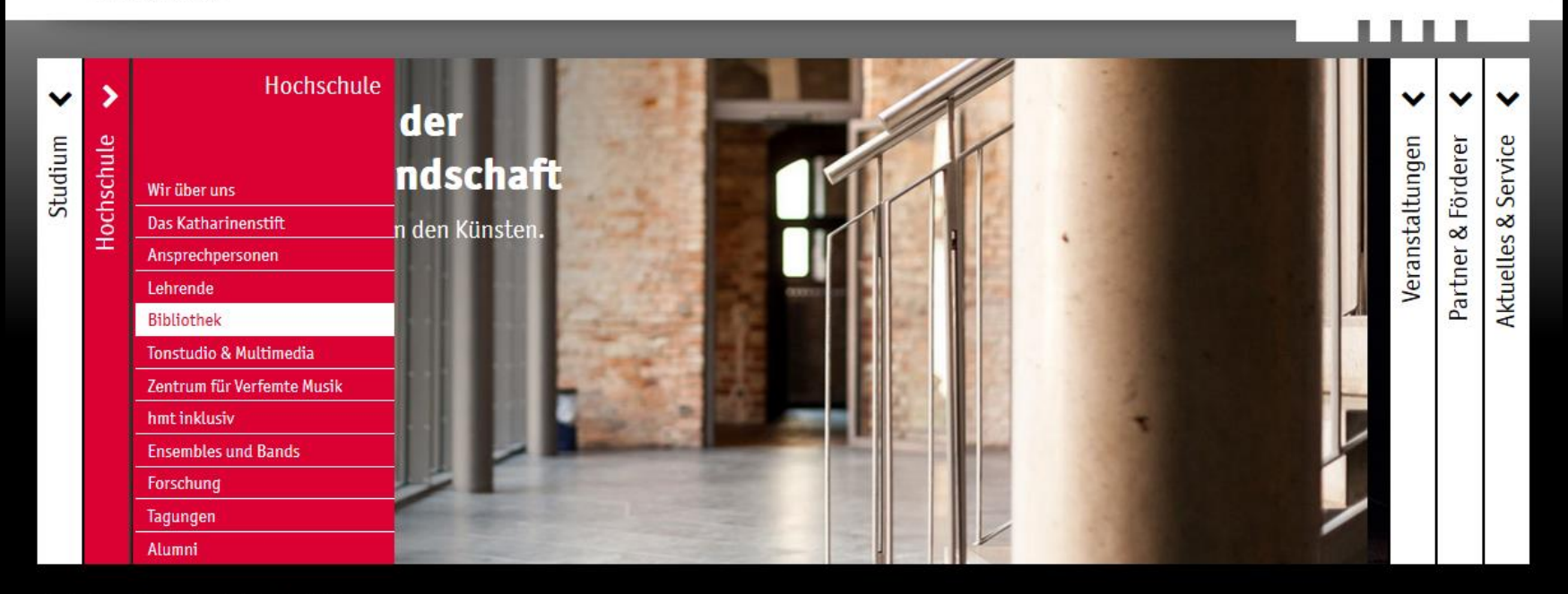

Startseite ||| Hochschule | Bibliothek

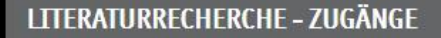

C Bibliothekskatalog

Datenbanken und elektronische Medien

#### ÖFFNUNGSZEITEN BIBLIOTHEK

#### Öffnungszeiten mit Ausleihmöglichkeit:

Montag: 10-16:30 Uhr Dienstag: 10-16:30 Uhr Mittwoch: 10-14 Uhr Donnerstag: 11-16:30 Uhr Freitag: 10-13 Uhr

### **KONTAKT BIBLIOTHEK**

Ausleihe fon +49 381 5108-252 D bibliothek@hmt-rostock.de

Bibliotheksleitung Kirstin Blös, Musikbibliothekarin fon +49 381 5108-250

#### **AKTUELLES AUS DER BIBLIOTHEK**

Wir haben umgeräumt! Auf der Galerie steht jetzt ein zweiter Arbeitsplatz zur Verfügung:

Hier geht's zur  $\mathbf C$  Suche im Bibliotheksbestand der Universitätsbibliothek Rostock und der hmt

Zum Reinhören aus der Naxos Music Library - das

## Sommersemester startet am 20. April 2020 ohne Präsenzlehre

**Inversität Rostock** 

Um die Verbreitung des Corona-Virus einzuschränken, hat die Universi Funktionsfähigkeit der Universität Rostock unter den gegebenen Umst vorzubereiten, hat sie seit dem 30. März 2020 der Betrieb eingeschrän

Am 20. April 2020 startet das Sommersemester in Form des Distance Lehre. Alle Gebäude der Universität Rostock und ihrer Einrichtungen v bleiben auch über den Start des Online-Semesters am 20. April 26 2020 finden an der Universität Rostock keine Veranstaltup

Aktuelle Informationen für Studierende der U Aktuelle Informationen für die Beschäft

**Wähle unbedingt "Katalog" für die Recherche!**

zulären Betrieb eingestellt. Um die Iten und insbesondere den Studienbetrieb

erarbeiten bis dahin Angebote für die Online-F- und Medienzentrum oder das Sprachenzent die Öffentlichkeit geschlossen. Bis zum 17. Ma

**Aktuelles** Katalog **Discovery** Datenbanken Webseite 17.04.2020 Unser klassischer Regionalkatalog ... Gib hier den mozart nozze gesuchten Verfasser, 08.04.2020 Titel oder das Thema  $\pm$ Suchen Die Universitätsbibliot ein 07.04.2020 Universitätsbibliothek bis auf werteres geschrossen **Bibliothekskatalog Uni Rostock + hmt** Veranstaltungen alle Meldur [https://www.ub.uni-rostock.de](https://www.ub.uni-rostock.de/)

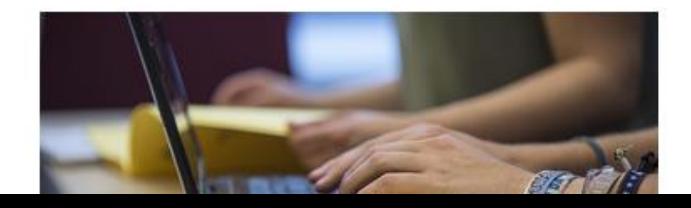

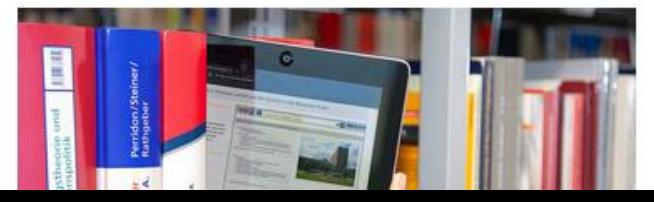

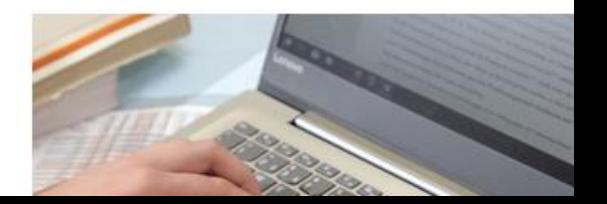

## Trefferliste im Katalog

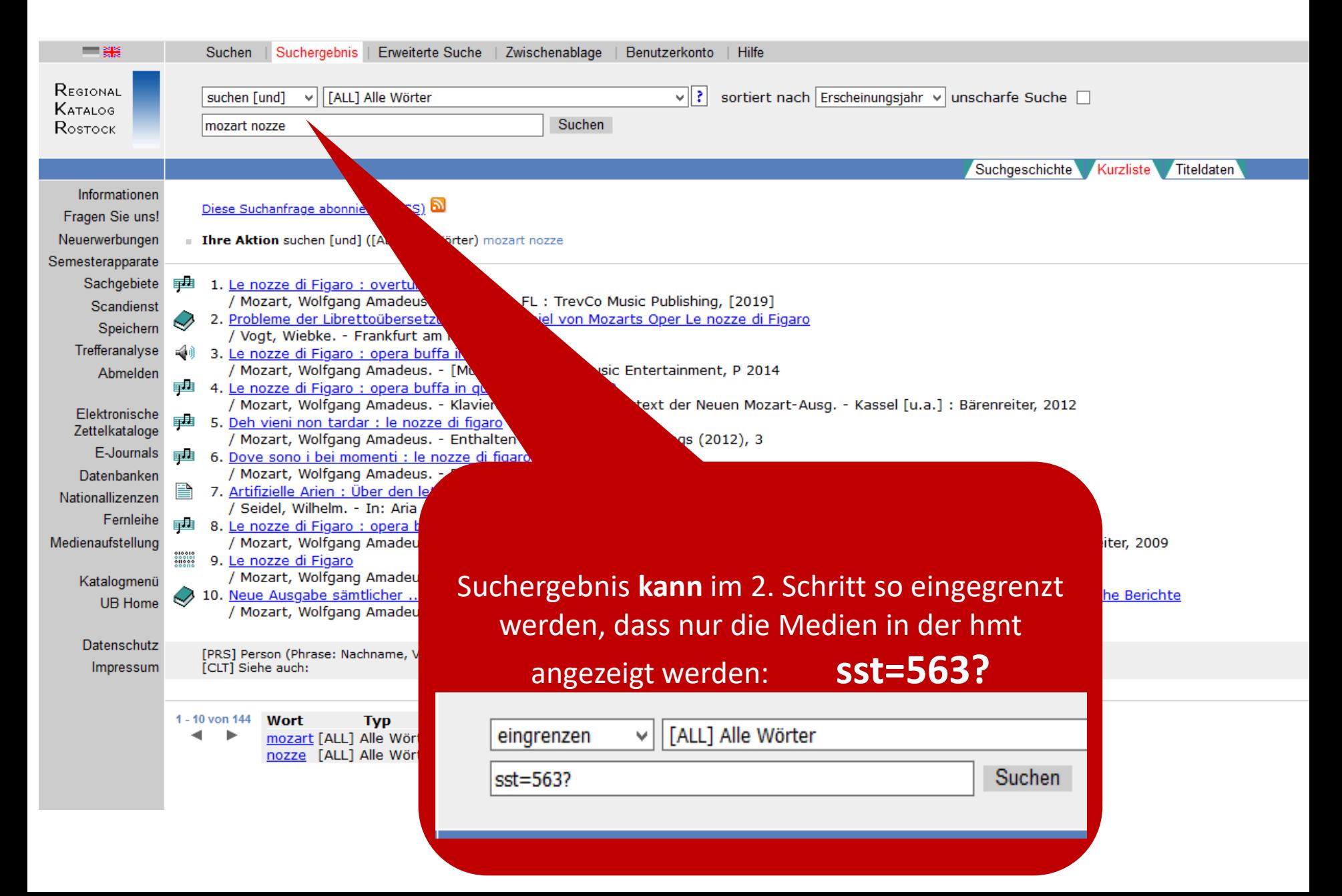

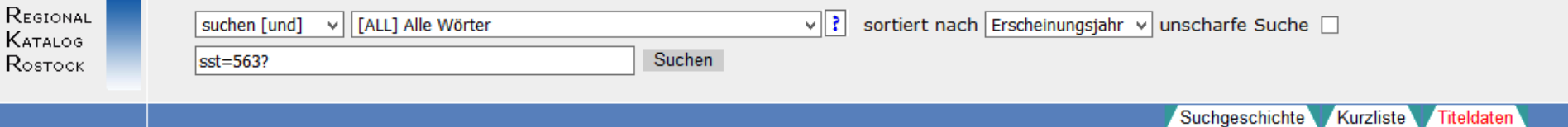

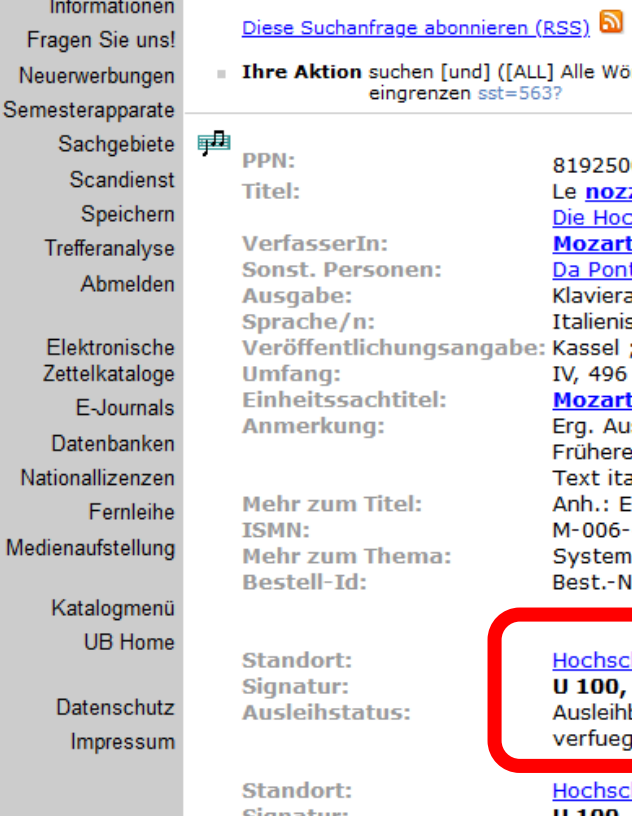

and the company

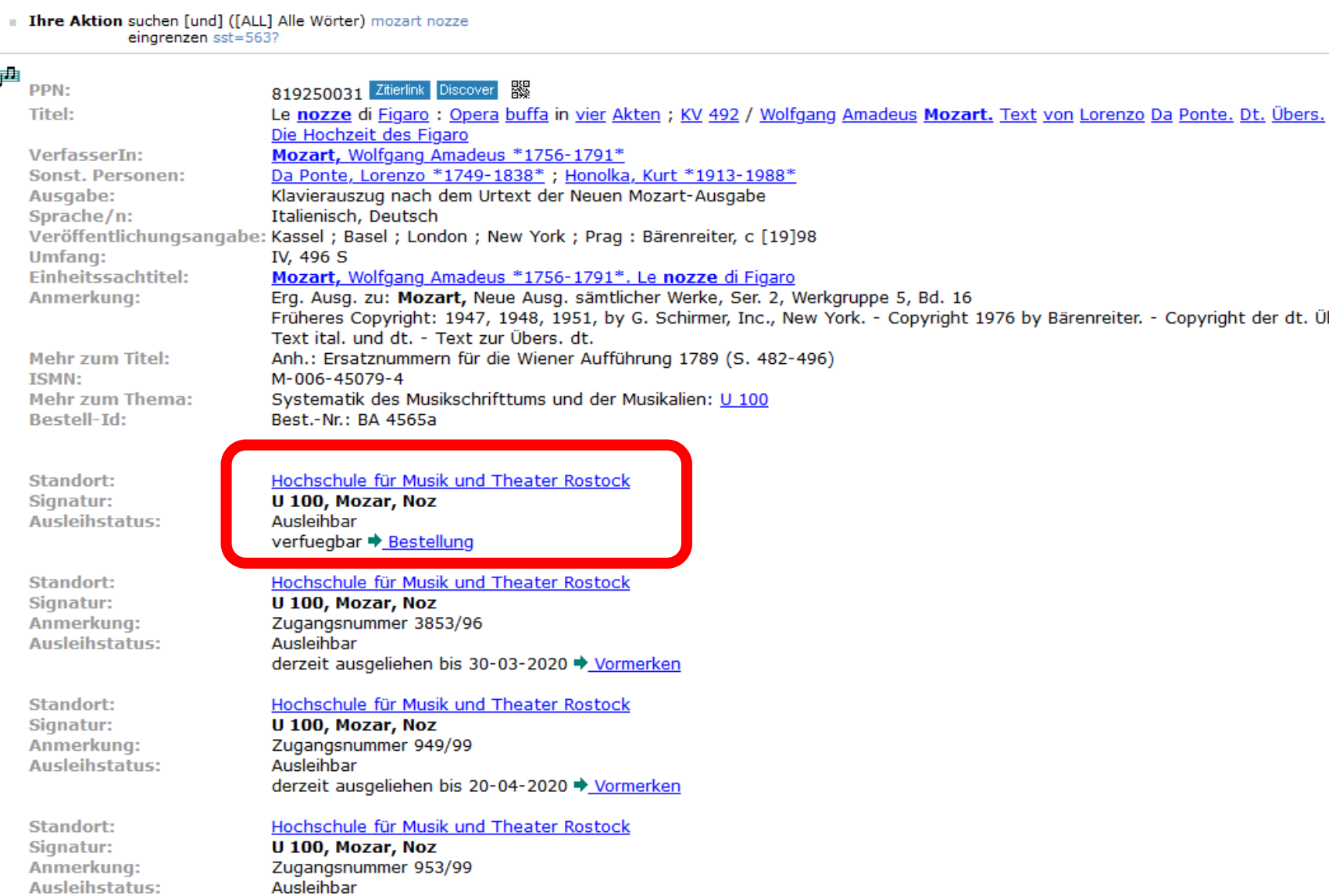

verfuegbar + Bestellung

## Bestell-Bildschirm

Zum Schutz Ihrer Daten muss das Fenster nach Benutzung durch Klick auf -Abmelden und schließen- geschlo

Bestellen / Vormerken | Abmelden und schließen

Le nozze di Figaro : Opera buffa in vier Akten ; KV 492 / Mozart, Wolfgang Amadeus \*1756-1791\* (c [19]98)

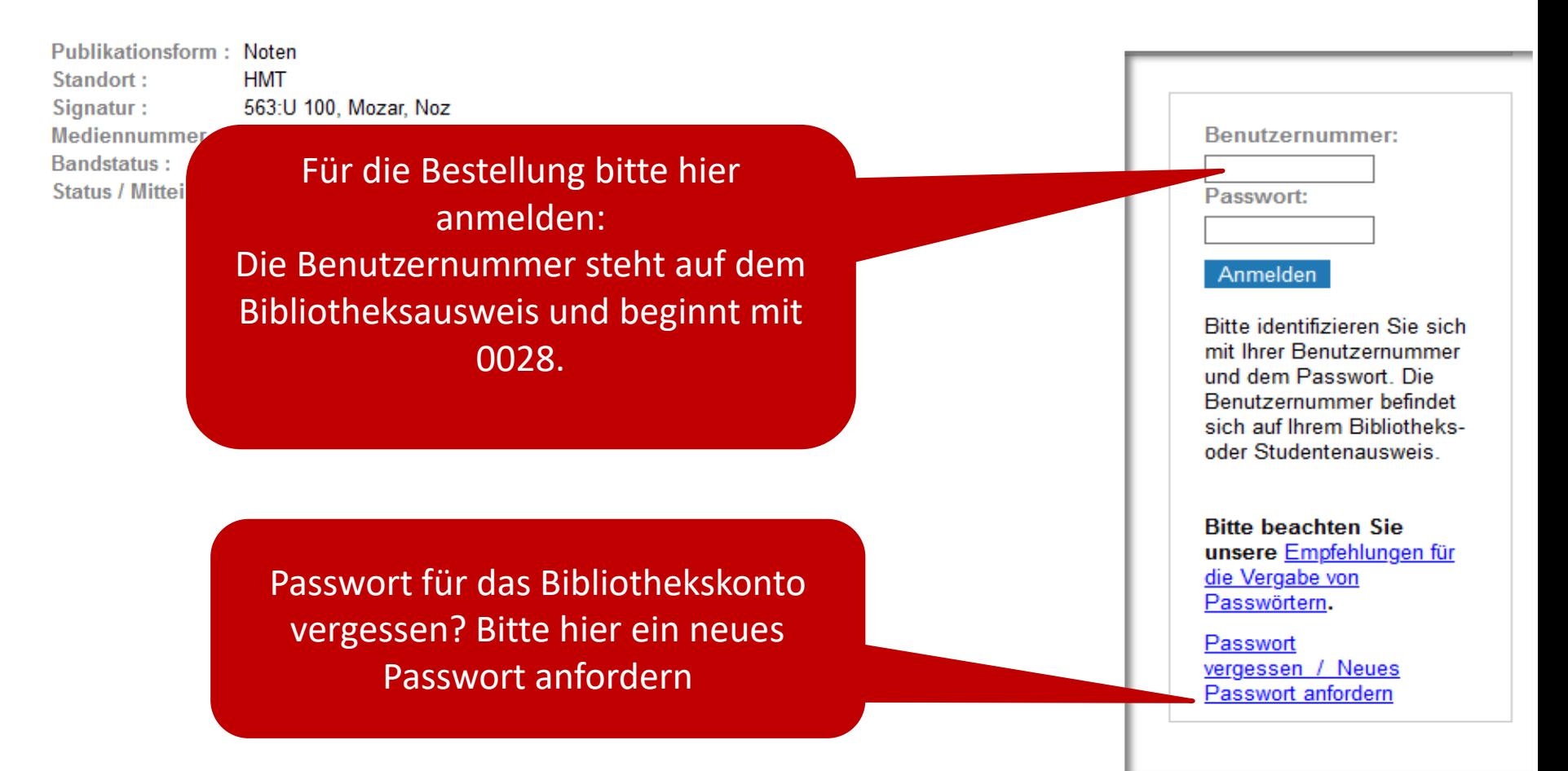

## **Bestellung auslösen**

- Bestellen beim Titel anklicken
- Botton "Bestellen/Vormerken klicken

Zum Schutz Ihrer Daten muss das Fenster nach Benutzung durch Klick auf -Abmelden und schließen- geschlossen werden.

Bestellen / Vormerken | Bibliothek Hochschule für Musik und Theater Rostock Abmelden und schließen

loseph Haydns: ein Komponist und seine wegweisenden Neuerungen / Strauss, Ulrike (2009) **Das Orchester**  $\nabla$  Bestellen Publicationsform: Druckschrift **HMT** dort : 563:Sbm 800, Haydn, Str Signatur: Mediennummer: 563\$000447773 **Bandstatus:** normal **Status / Mitteilung: Ausleihbestand** HMT - Ausgabe am Bibliotheksfenster! Theke:

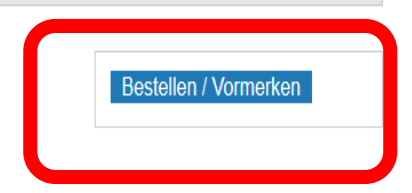

I RS4

Wenn alle Bestellungen erledigt sind, klicke auf "Abmelden und schließen"

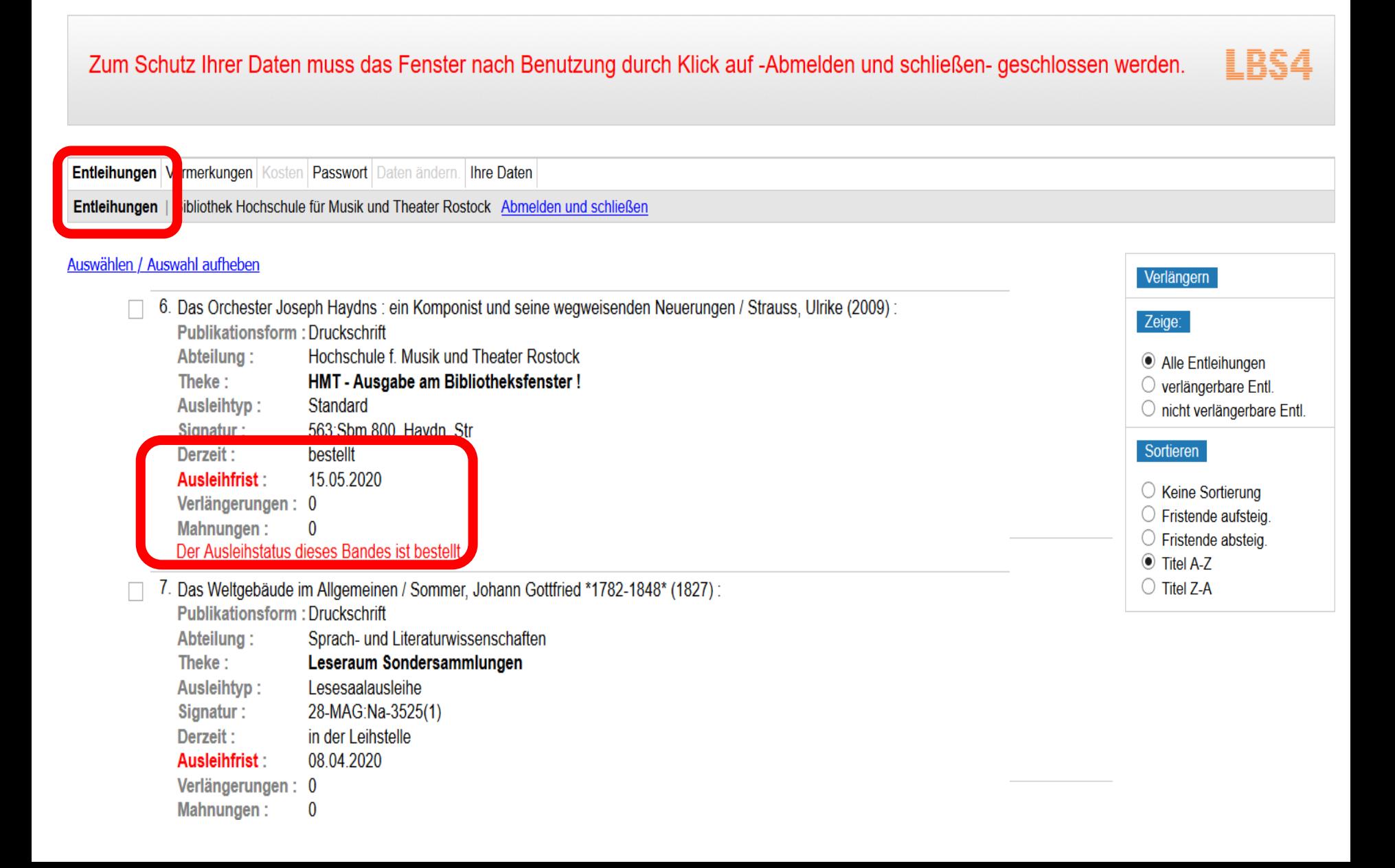

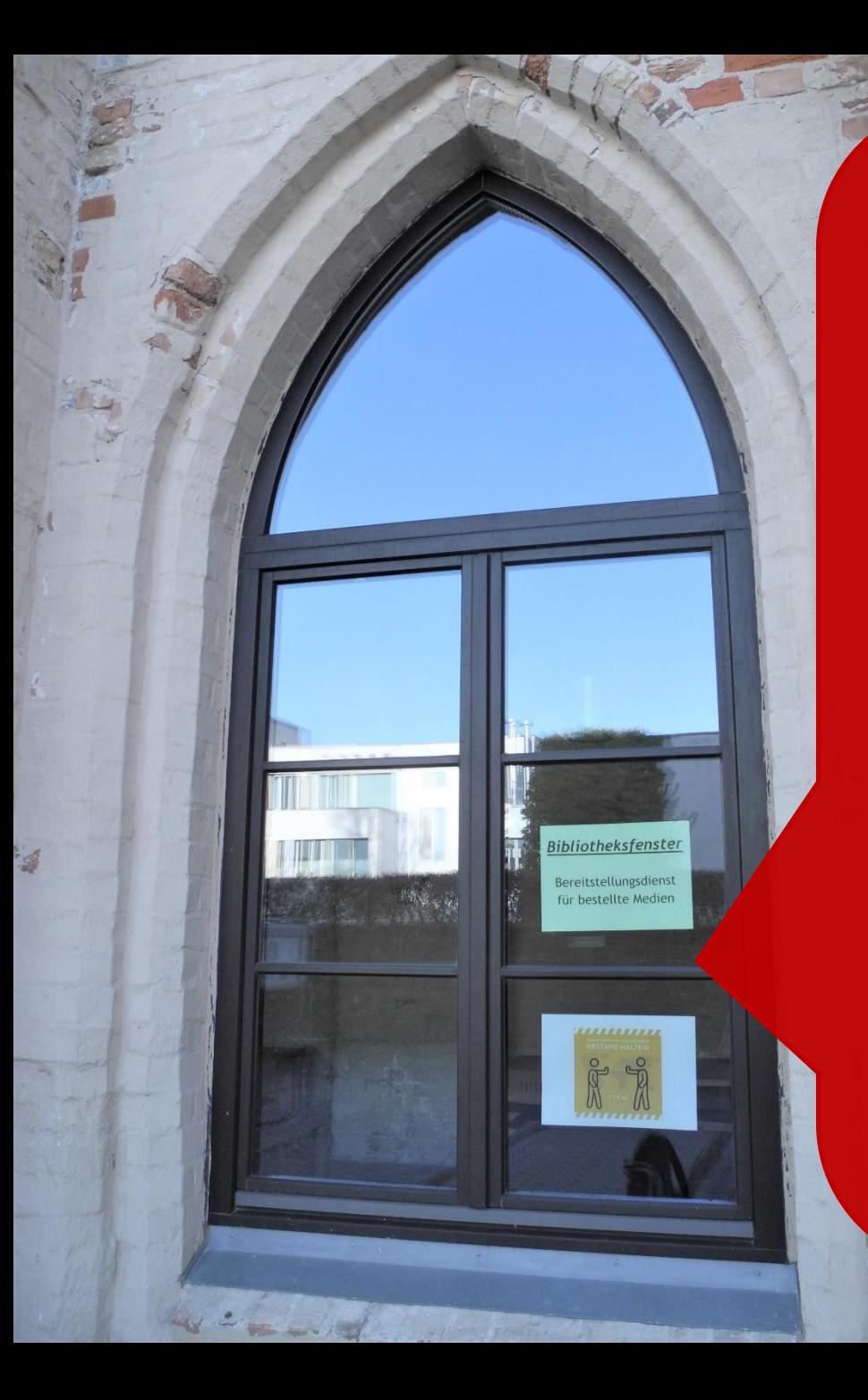

Per email wird ein individueller Servicetermin mitgeteilt!

Die bestellen Medien können zu dem Termin an unserem Bibliotheksfenster abgeholt werden.

Entliehene Medien können dann auch zurück gegeben werden.

Wer **nur** Medien zurückgeben möchte, melde sich bitte vorher per email an [bibliothek@hmt-rostock.de.](mailto:bibliothek@hmt-rostock.de) Wir teilen dann einen individuellen Servicetermin mit.

Bis bald! Am Bibliotheksfenster neben der Pforte! Euer Bibo-Team